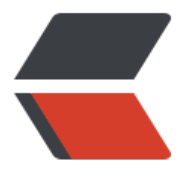

链滴

# 一文看懂 [Thr](https://ld246.com)eadLocal

作者: BigBigBigPeach

- 原文链接:https://ld246.com/article/1564929656266
- 来源网站: [链滴](https://ld246.com/member/BigBigBigPeach)
- 许可协议:[署名-相同方式共享 4.0 国际 \(CC BY-SA 4.0\)](https://ld246.com/article/1564929656266)

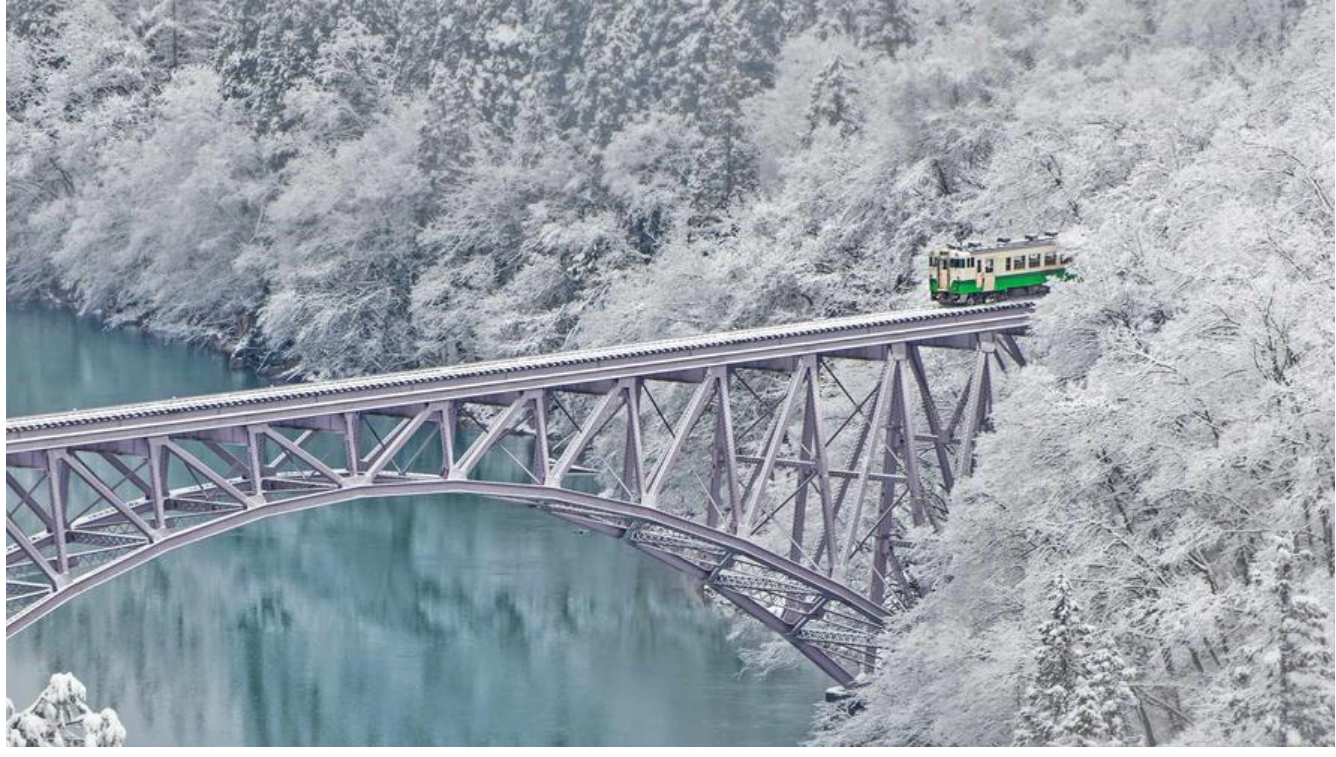

## **ThreadLocal是什么?**

ThreadLocal的JavaDoc上的描述是这样的...

 This class provides thread-local variables. These variables differ from their normal counterpa ts in that each thread that accesses one (via its {@code get} or {@code set} method) has its o n, independently initialized copy of the variable. {@code ThreadLocal} instances are typically rivate static fields in classes that wish to associate state with a thread (e.g.,a user ID or Transac ion ID).

这个类提供了线程本地变量。这个变量和正常的变量不同。通过get & set 方法,每个线程可以获取 自己独立的变量。这个变量实例通常是私有且静态的,可以存储与线程相关的信息,如员工id、事务i 等。

### **ThreadLocal能解决什么问题?**

线程并发问题。因为ThreadLocal解决了变量共享的问题。ThreadLocal还有一个隐含的好处,那就 不需要将参数在方法中进行传递, 可以直接从线程中获取。 举个栗子:

● SimpleDateFormat是线程不安全的,所以很多项目中在使用SimpleDateFormat对象的时候都是 其放入ThreadLocal中。

- Shiro中的Subject就是采用ThreadLocal实现的~SecurityUtils.getSubject();
- Spring中事务信息就是通过ThreadLocal进行传递的

#### @Test

```
public void testSimpleDateFormat() {
   SimpleDateFormat sdf = new SimpleDateFormat("yyyy-MM-dd HH:mm:ss");
  for (int i = 0; i < 10; ++i) {
```

```
new Inread(() \rightarrow {
         try {
            System.out.println(sdf.parse("2017-12-13 15:17:27"));
         } catch (ParseException e) {
            e.printStackTrace();
         }
      }).start();
   }
}
```
上述代码运行, 就会大概率出现java.lang.NumberFormatException (如果运气好没出现, 可以尝 将线程数量调大一点儿)

SimpleDateFormat之所以是非线程安全的是因为其内部Calendar是线程不安全的。归根结底是因为 alendar存放日期数据的变量。

### **ThreadLocal是怎么设计的?**

**ThreadLocal的类结构图**

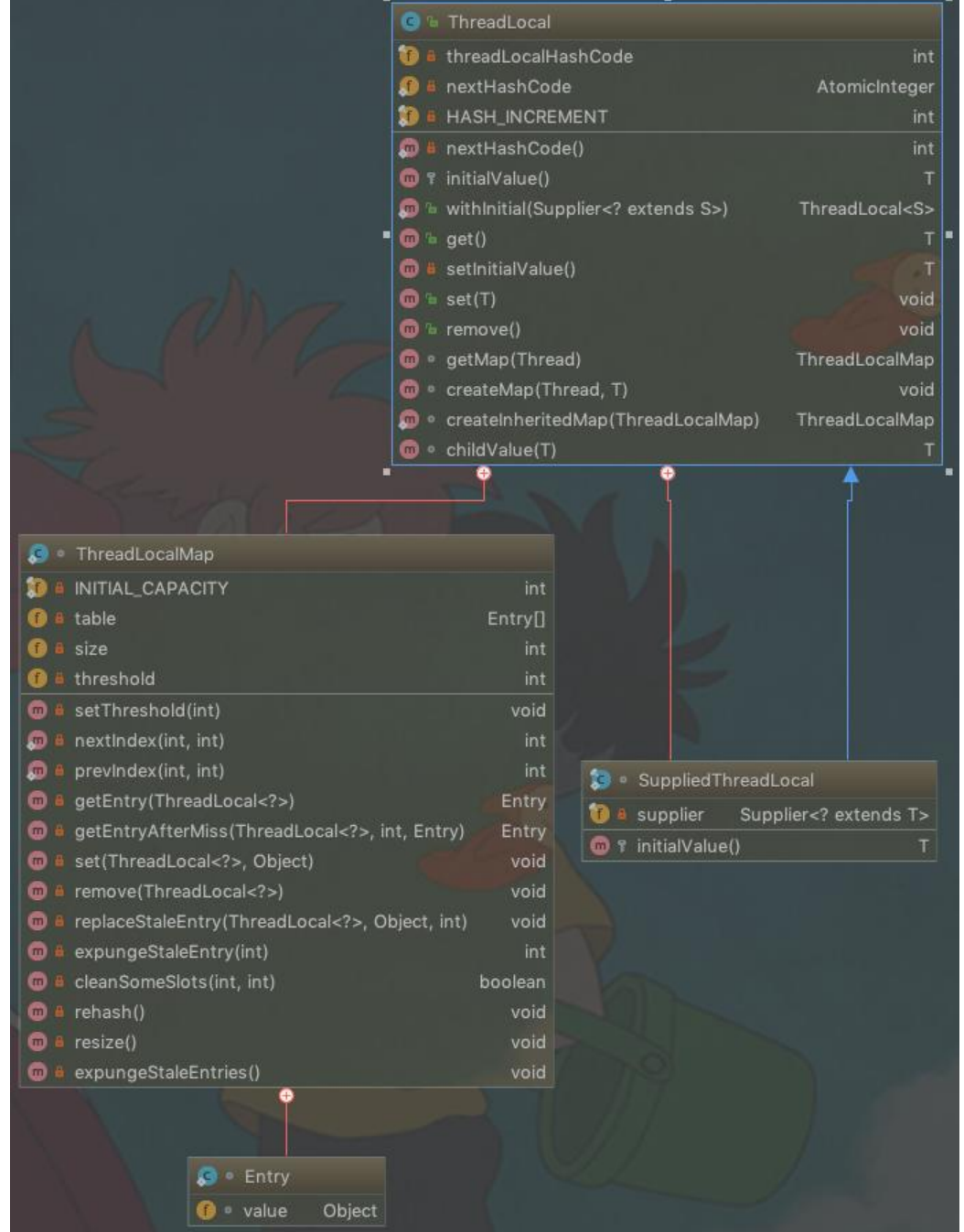

ThreadLocal类主要是用了一个内部ThreadLocalMap,这个map中存储的键值对是Entry<ThreadLo al, Object>, Entry类中只有value成员变量, key是ThreadLocal对象, Entry继承了WeakReference.

为什么要使用弱引用呢,起初的设计估计是为了让GC自动去清理已经挂掉的线程的相关value。但是 有个问题,我们待会儿分析。

ThreadLocal本身并没有持有这个Map对象,而是让Thread对象持有Map对象,大家可以想想这个 为什么。

#### **ThreadLocal & ThreadLocalMap & Thread & Entry的关系**

- Thread只能拥有一个ThreadLocalMap对象。
- 一个ThreadLocalMap对象存储多个Entry对象。
- Entry对象的key弱引用指向一个ThreadLocal对象。
- 一个ThreadLocal对家可以被多个线程共享。
- ThreadLocal对象不持有value对象, value由Entry对象持有。

#### **ThreadLocal的灵魂**

● set() 如果不设置值,那么容易引起脏数据问题。(比如上次这个线程被线程池回收,但是没有调用r move,下文我们会提到这个问题)

● get() 如果没有get(), 那么我们找不到使用ThreadLocal的意义...

● remove() remove方法一个是保证,接下来使用的时候不会出现脏数据,另外就是保证弱引用的Ent y的value能被GC回收,不然会出现内存泄漏...下面有代码演示

### **ThreadLocal应该怎么用?**

我们一般用ThreadLocal的时候都会在一个类中,声明一个静态对象,让类持有ThreadLocal。 再调用其set()、get()方法,来实现赋值和取值。具体可以看如下代码

```
@Test
public void testThreadLocal() throws InterruptedException {
  for (int i = 0; i < 10; i++) {
      new Thread(Task::new).start();
   }
  for (int i = 0; i < 2; i++) {
      Thread.sleep(2000);
   }
}
```
static class Task implements Runnable {

```
 @Override
   public void run() {
     setName(Thread.currentThread().getName());
     try {
       TimeUnit.MILLISECONDS.sleep(500);
     } catch (InterruptedException e) {
       log.error(e.getMessage());
     }
     printName(Thread.currentThread().getName());
   NameThreadLocal.remove();
   }
   /**
   * threadLocal保存一下线程相关名称
\overline{a} * @param name
   */
   static void setName(String name) {
     NameThreadLocal.setName(name);
  }
   /**
   * 打印一下 取出ThreadLocal的名称,看是否和当前线程一致
```

```
\mathbb{R}^n * @param threadName
   */
   static void printName(String threadName) {
     log.info(threadName + "======" + NameThreadLocal.getName());
   }
}
/**
 * 此类持有ThreadLocal静态对象
 * 此处的Name可以是登录状态也可以是分布式的请求的traceId等等
 */
static class NameThreadLocal {
   private static ThreadLocal<String> threadLocal = new ThreadLocal<>();
   static void setName(String name) {
     threadLocal.set(name);
   }
   static String getName() {
     return threadLocal.get();
   }
   static void remove() {
     threadLocal.remove();
   }
}
// 结果如下
//Thread-3 == == =Thread-3//Thread-8 == == =<b>Thread-8</b>//Thread-5 == ===Thread-5//Thread-11======Thread-11
//Thread-Z == == =<i>Thread-7</i>//Thread-9 == == =Thread-9//Thread-12 == ==Thread-12//Thread-10======Thread-10
//Thread-6 == == =Thread-6//Thread-4 == == =Thread-4
```
### **ThreadLocal使用时有什么坑?**

#### **ThreadLocal的value不能放共享变量**

```
假设有一个共享变量Object。
线程A设置Object的成员变量property为x,放入了ThreadLocal。
线程B设置Object的同一个成员变量property为y,放入了ThreadLocal。
假设两个线程同时执行,我们无法保证线程B再get的时候拿到的property的值是x。
我们对上面的Task类代码进行改造,如下
```

```
static class Task implements Runnable {
     // 一个共享变量
```
static StringBuilder sb = new StringBuilder("start");

```
 static AtomicInteger errorNum = new AtomicInteger(0);
```

```
 @Override
     public void run() {
      for (int i = 0; i < 50; i++) {
          try {
            TimeUnit.MILLISECONDS.sleep(3);
         } catch (InterruptedException e) {
            e.printStackTrace();
 }
          sb.append(i);
       }
       setName(Thread.currentThread().getName() + sb.toString());
       printName(Thread.currentThread().getName() + sb.toString());
     }
     /**
      * threadLocal保存一下线程相关名称
 *
      * @param name
      */
     static void setName(String name) {
       NameThreadLocal.setName(name);
     }
     /**
      * 打印一下 取出ThreadLocal的名称,看是否和当前线程一致
 *
      * @param threadName
      */
     static void printName(String threadName) {
       if (!threadName.equals(NameThreadLocal.getName())) {
          errorNum.getAndIncrement();
          log.error(errorNum.toString());
       }
     }
```
经过测试, errorNum基本上都是大于0。大家可以自己试一下~

#### **ThreadLocal遇上线程池**

}

ThreadLocal遇上线程池的问题,就是容易发生内存泄漏。 我们还是对Task类进行改造,再增加一个测试方法。

```
static class Task implements Runnable {
     // 一个共享变量
     static AtomicInteger errorNum = new AtomicInteger(0);
```
 @Override public void run() {

```
// 我们将刖两个请求设置名称,后面的个设置
       if (errorNum.getAndIncrement() > 2) {
         setName(Thread.currentThread().getName());
 }
       printName(Thread.currentThread().getName());
     }
     /**
     * threadLocal保存一下线程相关名称
 *
     * @param name
     */
     static void setName(String name) {
       NameThreadLocal.setName(name);
     }
     /**
     * 打印一下 取出ThreadLocal的名称,看是否和当前线程一致
 *
     * @param threadName
     */
     static void printName(String threadName) {
       log.info(threadName + "=======" + NameThreadLocal.getName());
     }
  }
  // 增加一个测试方法
   @Test
   public void testMemoryLeak() {
     ExecutorService executorService = Executors.newFixedThreadPool(3);
    for (int i = 0; i < 10; i++) {
       executorService.submit(new Task());
     }
  }
  // 结果如下
  //pool-1-thread-2=======null
  //pool-1-thread-3=======null
 // pool-1-thread-1 == == = pool-1-thread-1// pool-1-thread-2=====pool-1-thread-2// pool-1-thread-1 == == = pool-1-thread-1// pool-1-thread-3=====pool-1-thread-3// pool-1-thread-2=====pool-1-thread-2// pool-1-thread-1=====pool-1-thread-1// pool-1-thread-3=====pool-1-thread-3
```
通过上面的结果我们看到,即使一个线程执行完成了任务,在没有主动清空ThreadLocal的时候,再 之前线程池中的线程还会带有之前的ThreadLocal对应的value.因为线程并没有被回收,ThreadLocal 键值对并不会被清空,所以也就解答了上文我们提到的问题。这种问题一旦出现,会比较隐蔽。

解决办法就是我们在使用完成之后,需要主动进行释放

ThreadLocal.remove()

#### **Thread创建了子线程,ThreadLocal怎么办?**

我们可以看到Thread类中有一个成员变量是用来处理此情况的。

/\* \* InheritableThreadLocal values pertaining to this thread. This map is \* maintained by the InheritableThreadLocal class. \*/

ThreadLocal.ThreadLocalMap inheritableThreadLocals = null;

我们可以直接使用ThreadLocal的子类\*\*InheritableThreadLocal。**但是继承等操作在线程池中的话 可能会因为动态的创建线程而变得非常混乱。所以不是很建议在线程池用InheritableThreadLocal**。 \*在看代码的时候,可以看一下此方法的调用。

java.lang.Thread#init(java.lang.ThreadGroup, java.lang.Runnable, java.lang.String, long, java.se urity.AccessControlContext, boolean)

### **总结**

ThreadLocal虽然有一些问题,但是我们不能因噎废食,否认其优秀。希望大家在使用的时候,注意 面的坑。